## StorageWorks by Compaq

## AIT 35GB

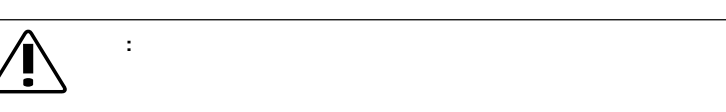

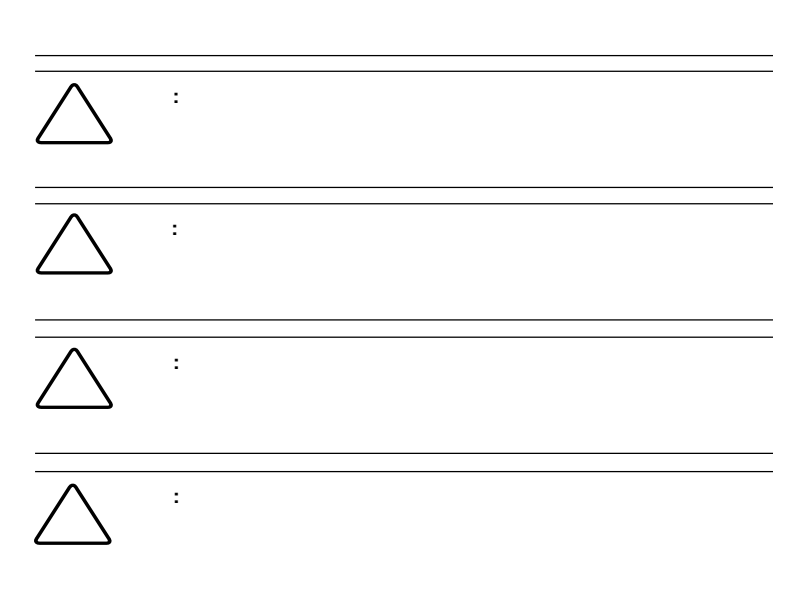

© 2002 Compaq Information Technologies Group, L.P.  $\odot$  2002 Compaq Compaq<br>Group, L.P.

StorageWorks Compaq Information Technologies

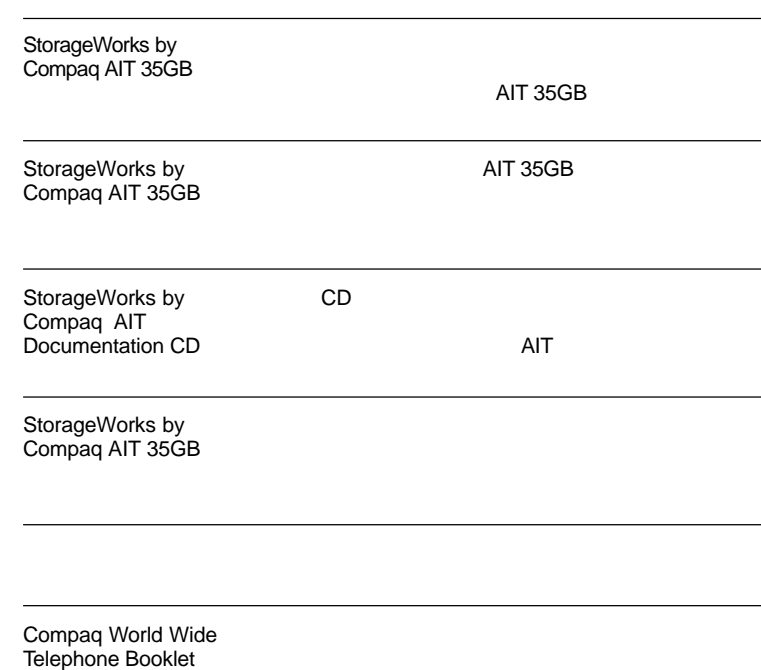

StorageWorks by Compaq AIT 35GB 初版(2002 5月) 製品番号: 285248-191

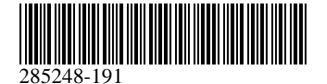

 $\blacksquare$ 

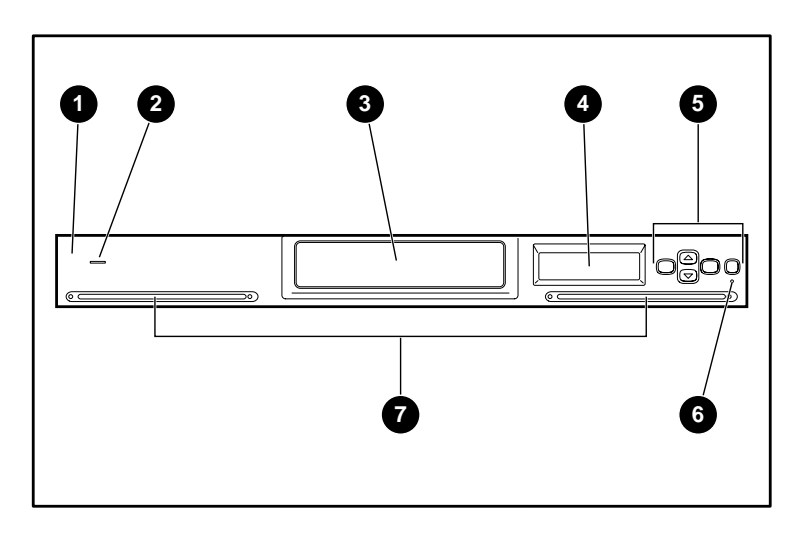

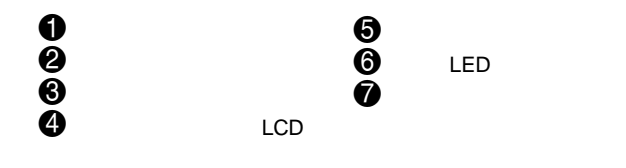

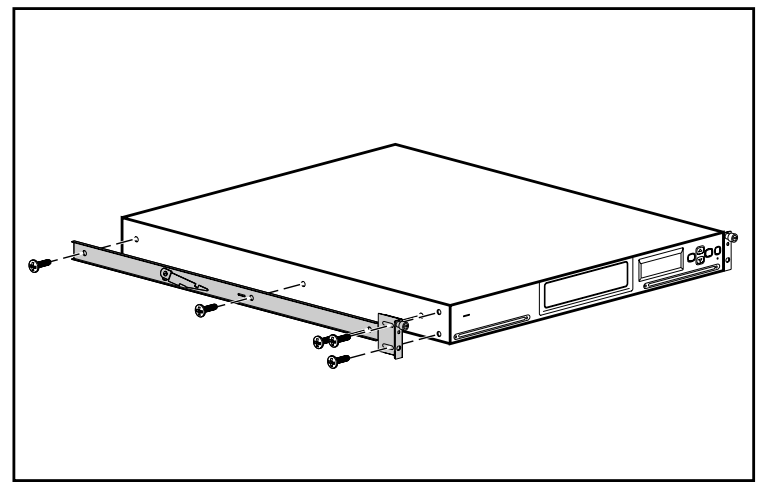

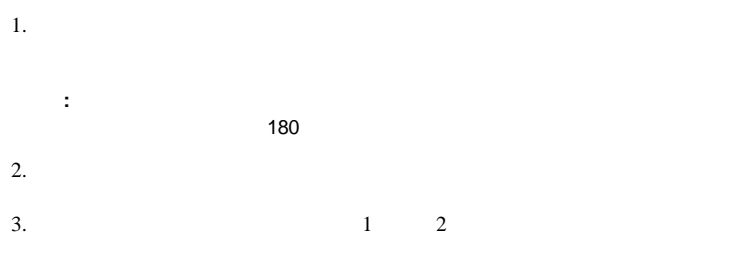

 $\Box$ 

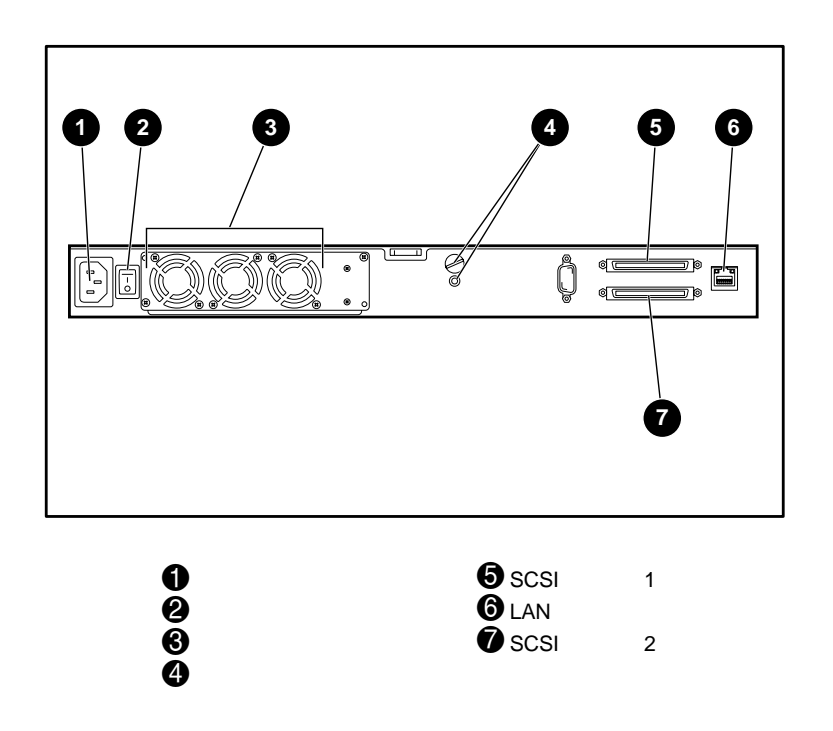

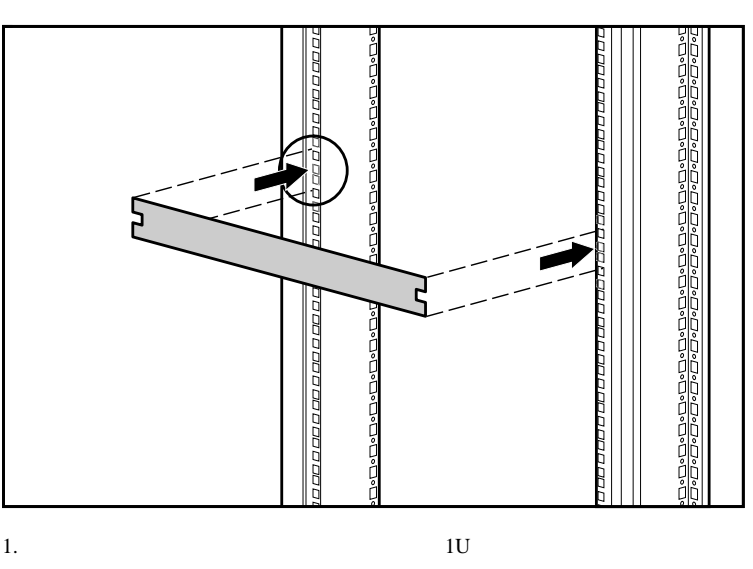

2.  $1$ 

重要**:** オレンジ色の輸送用ネジを動作用位置に移動してから、オートローダーを

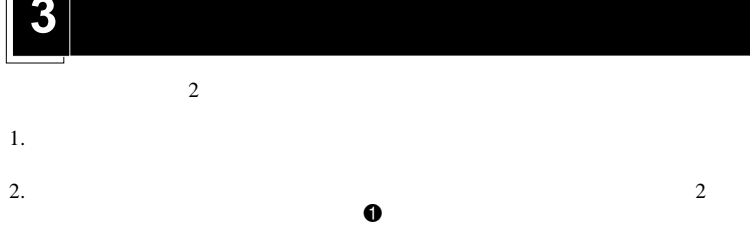

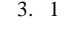

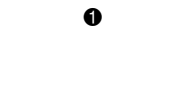

 $3.1$  $\bullet$ 

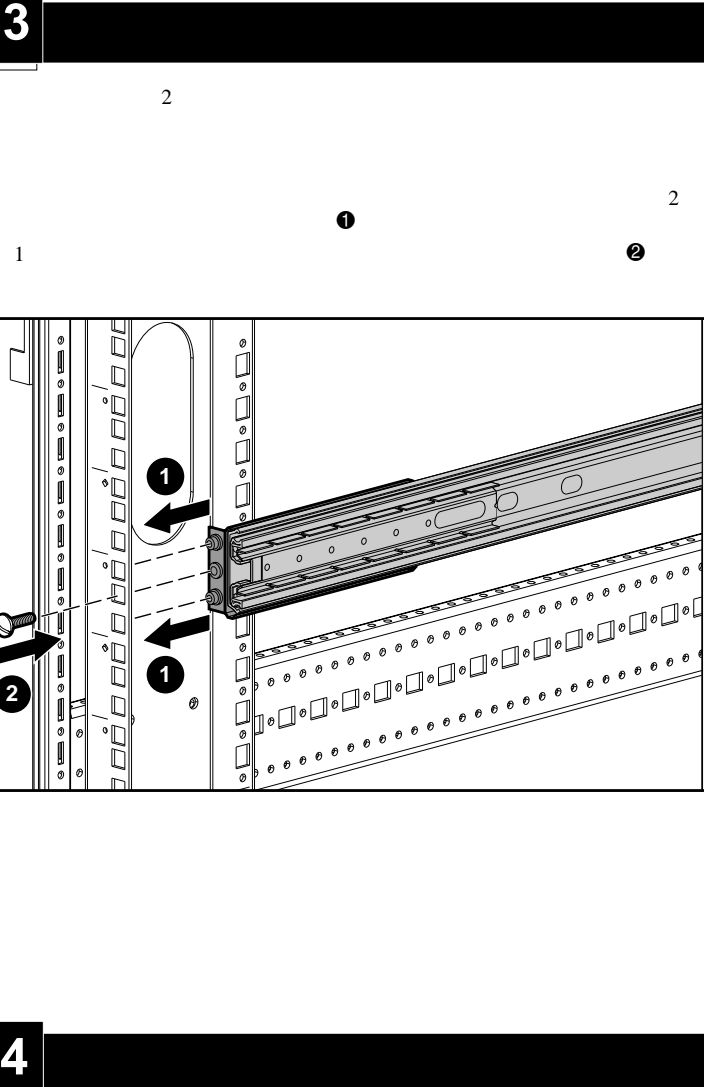

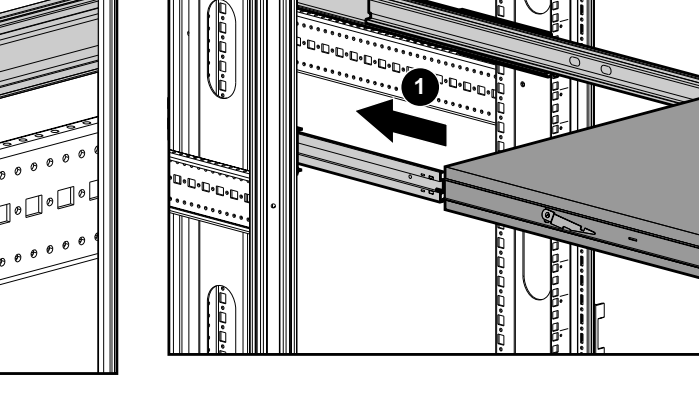

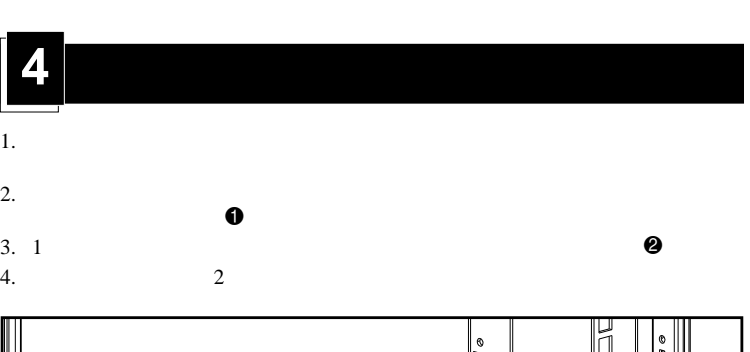

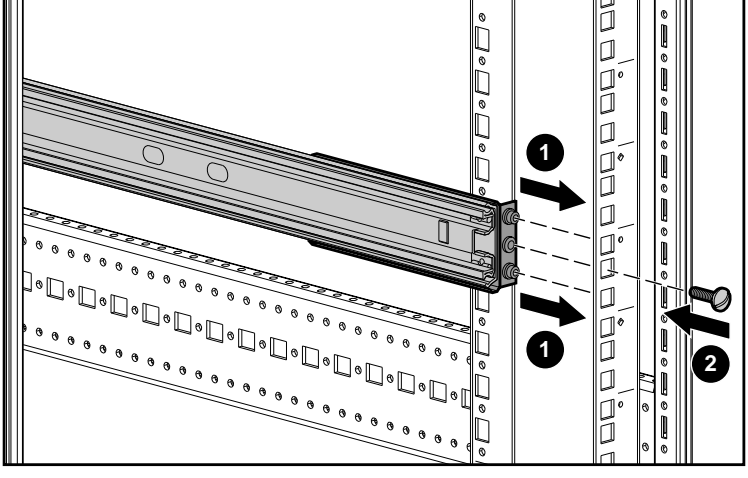

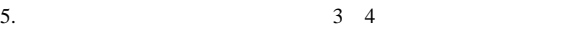

 $6$ 

 $1.$ 

 $2.$ 

 $\mathbf 0$ 

**:** 必ず、マウンティング レールを引き出した位置でロックしてから、オート

 $5$   $\vert$ 

 $3.$ 

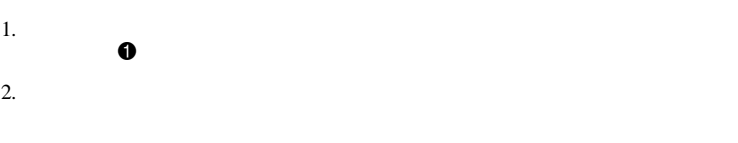

D-D-D-D-D-D<br>2001-D-D-D-D  $\begin{picture}(120,115) \put(0,0){\line(1,0){15}} \put(0,0){\line(1,0){15}} \put(0,0){\line(1,0){15}} \put(0,0){\line(1,0){15}} \put(0,0){\line(1,0){15}} \put(0,0){\line(1,0){15}} \put(0,0){\line(1,0){15}} \put(0,0){\line(1,0){15}} \put(0,0){\line(1,0){15}} \put(0,0){\line(1,0){15}} \put(0,0){\line(1,0){15}} \put(0,0){\line(1,0){15}} \put($ .... **1**

**:** オートローダーをスライドさせている間は、マウンティング レールのロッ

重要

a.<br>Li

 $\overline{2}$ 

重要

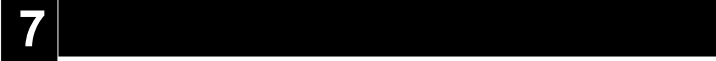

SCSI<sup>t</sup>

 $LVD$ 

by Compaq AIT 35GB

9

StorageWorks

Compaq AIT Documentation CD StorageWorks by Compaq AIT  $35GB$ 

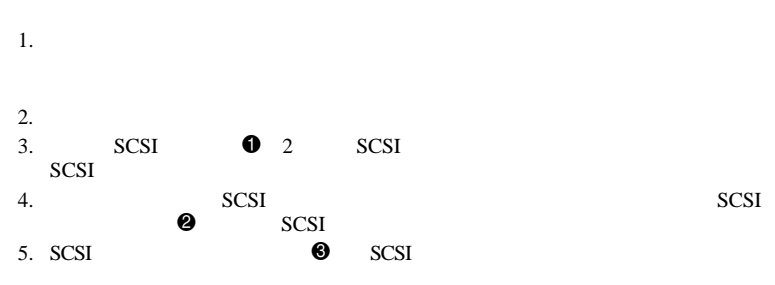

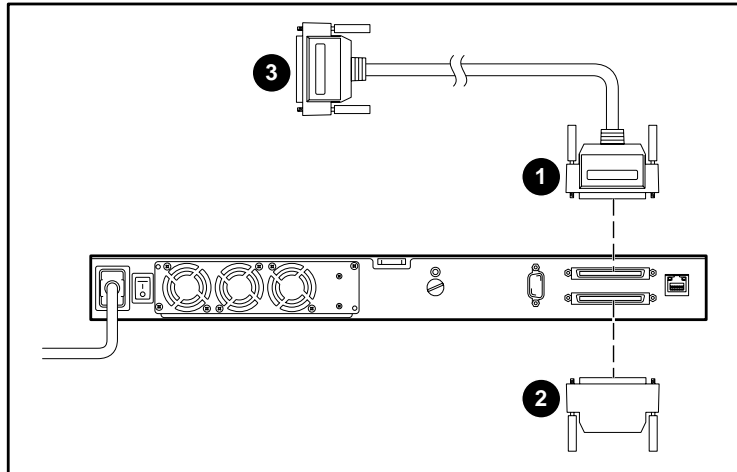

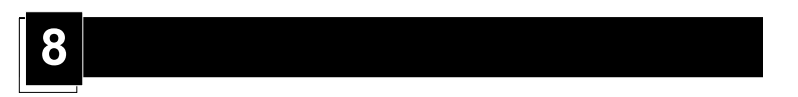

 $1.$ 

- $2.$  $3.$  AC
- 重要**:** オートローダーの電源を入れる前に、ホストの電源を入れないでください。  $4.$
- $5.$

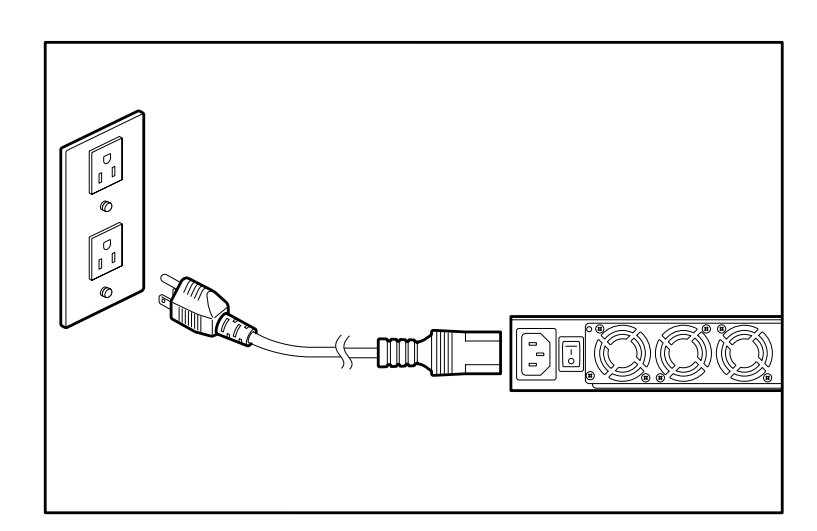